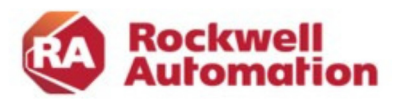

# FactoryTalk VantagePoint Konfiguration und Reporting

Kursnummer: FTVP Kursdauer: 3 Tage Kursort: siehe Trainingskalender

#### Zweck des Kurses

In diesem Kurs lernen Sie die verschiedenen Werkzeuge kennen zum Analysieren und Anzeigen von Daten mit FactoryTalk® VantagePoint EMI.

Der Kurs behandelt die Verwendung der Analyse und Berichterstellungstools zum Erstellen von Trends, Excel-Berichten und Dashboards. Sie haben die Möglichkeit, das Portal zu nutzen und es zu konfigurieren, um Inhalte in verschiedenen Varianten anzuzeigen, einschließlich mobiler Geräte. Der Kurs konzentriert sich auch auf das Erweitern des Modells im Produkt und der Konfiguration in bezug auf Sicherheit.

Nach Abschluss des Kurses können Sie viele Werkzeuge und Techniken nutzen für die Anzeige, Analyse und Berichterstellung von Daten mit FactoryTalk VantagePoint EMI.

#### Wer sollte teilnehmen?

Entwickler oder Ingenieure sollten an diesem Kurs teilnehmen, die mit FactoryTalk VantagePoint EMI-Anwendungen arbeiten und Berichte anzeigen, analysieren und erstellen wollen.

#### Vorkenntnisse

Um diesen Kurs erfolgreich abzuschließen ist es hilfreich, mit folgendem vertraut zu sein:

- Microsoft SQL Server
- Microsoft Office Excel
- ControlLogix®- und FactoryTalk-Produkte und Terminologie

### Kursdauer

3 Tage

-

#### Anmeldung

Möchten Sie sich für ein Rockwell Automation Training anmelden? Wir freuen uns auf Ihre Bestellung:

Tel +49 211 41553 620

E-Mail RAGermany-Training@ RA.Rockwell.com

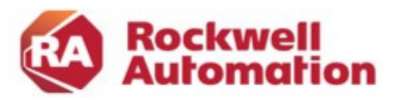

#### Weiterführende Kurse

•

# Kurs Agenda

TAG 1

- Einführung in die FactoryTalk VantagePoint-Software
- Konfigurieren von FactoryTalk-Datenquellen in FactoryTalk VantagePoint-Software
- Erstellen und Veröffentlichen von Trend Reports in FactoryTalk VantagePoint-Software
- Erstellen und Veröffentlichen von Excel Reports in FactoryTalk VantagePoint-Software
- Erstellen von Incuity-Tags in FactoryTalk VantagePoint-Software

# TAG 2

- Erstellen und Konfigurieren berechneter Tags in FactoryTalk VantagePoint-Software
- Erstellen und Verwenden einer Microsoft SQL Server-Database Connector in der FactoryTalk VantagePoint-Software
- Erstellen und Verwenden von Typen und Typberichten in FactoryTalk VantagePoint-Software
- Importieren von Logix-Controller-Strukturen als VantagePoint-Elemente
- Erstellen von kaskadierenden Microsoft Excel-Berichten in FactoryTalk VantagePoint-Software

# TAG 3

-

- Anpassen des FactoryTalk VantagePoint-Portals
- Erstellen zusammengesetzter Berichte in FactoryTalk VantagePoint-Software
- FactoryTalk VantagePoint Security
- Erstellen und Konsumieren von Daten über VantagePoint Mobile